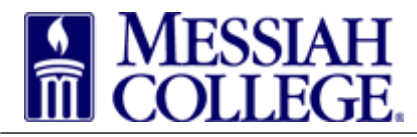

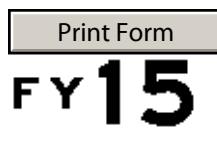

This form is to be used in accompanying the International Travel Expense Report Form when a form is needed to assist in the calculation of exchange rates using the weighted-average method.

Applicable Currency Name

Below, enter the exchanges where you turned US Dollars into foreign currency. You may use the currency value after transaction fees, if applicable.

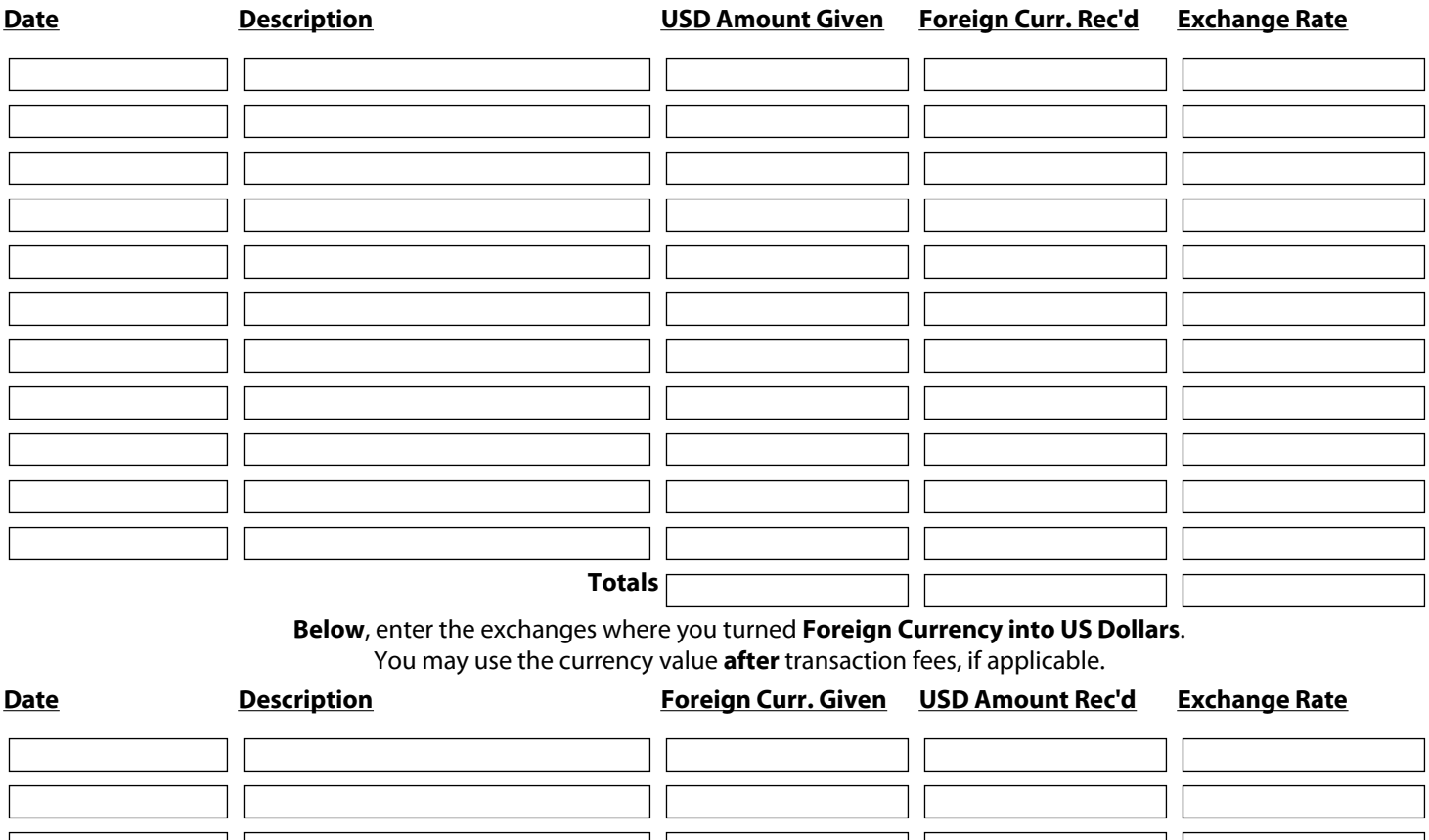

**Totals** 

Your Exchange Rate is:

1 US Dollar  $=$ 

Last Update: 9/26/14 SBeaver